# ALLEN BRADLEY 1756-L55M22 **DATASHEET**

CAMBIA AUTOMATION LIMITED EMAIL: SALES@CAMBIA.CN

**CAMBIA GROUP 2018/12/12**

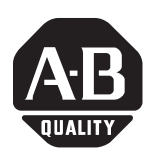

# **ControlLogix Controller Revision 15**

Catalog Numbers 1756-L55, 1756-L55M12, 1756-L55M13, 1756-L55M14, 1756-L66M16, 1756-L55M22, 1756-L55M23, 1756-L55M24, 1756-L61, 1756-L62, 1756-L63, 1756-L60M03SE

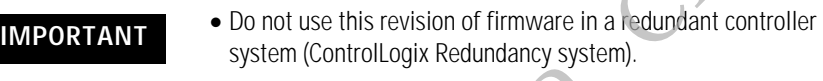

• If you have a 1756-L55 controller, you must install a memory board. For more information, see the ControlLogix Controller and Memory Board Installation Instructions, publication 1756-IN101.

## These release notes correspond to the following controllers.

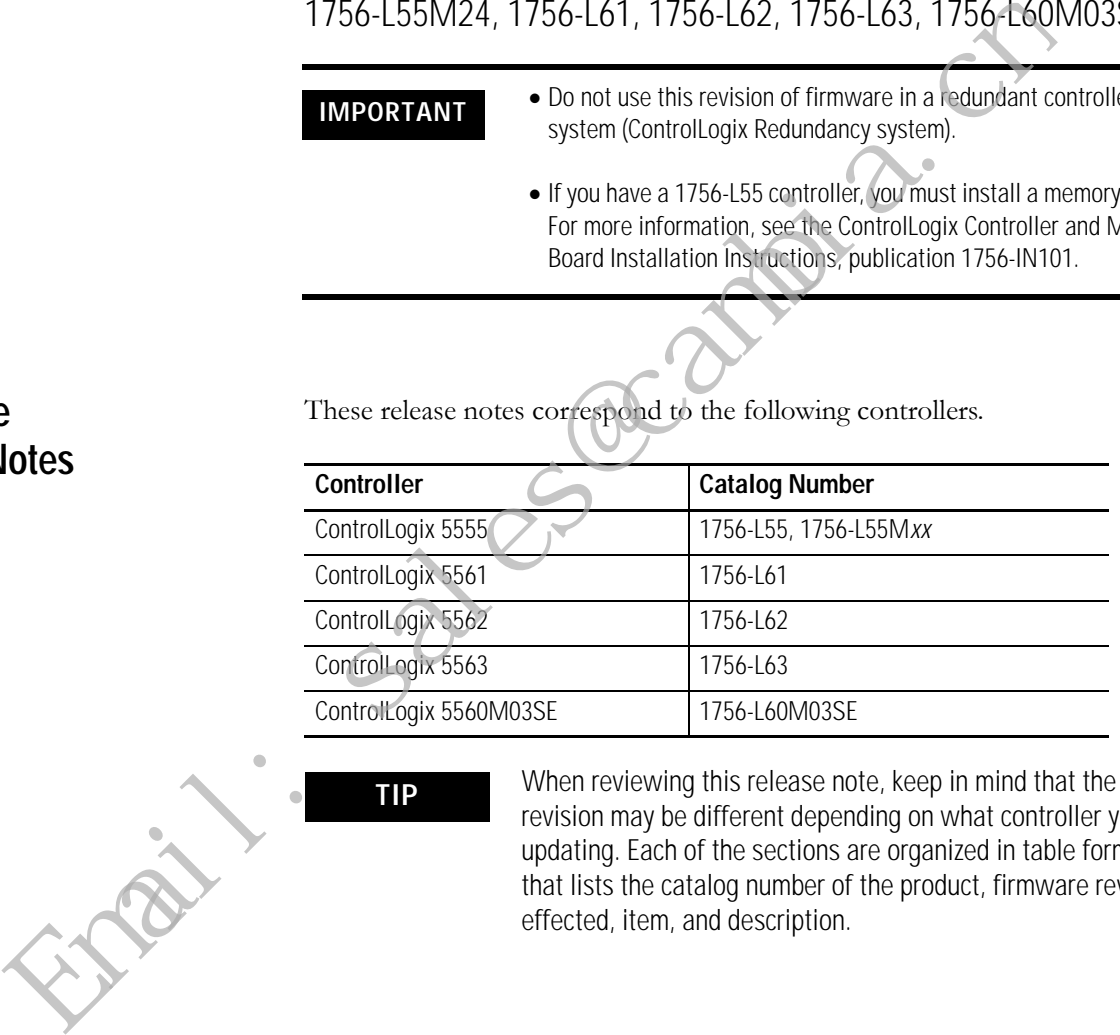

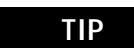

**TIP** When reviewing this release note, keep in mind that the minor revision may be different depending on what controller you are updating. Each of the sections are organized in table format that lists the catalog number of the product, firmware revision effected, item, and description.

## **Use These Release Notes**

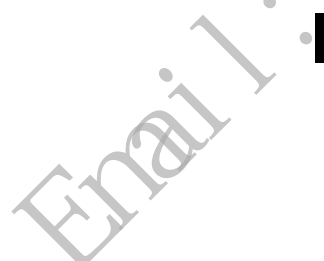

## **Compatible Revisions of Software**

To use this controller revision, update your system to these software revision levels or later.

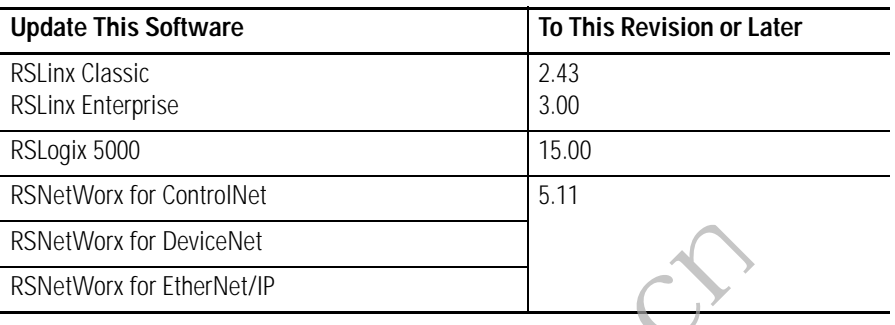

## **Before You Update Your System**

Before you update your controller to this revision, do the following preliminary actions.

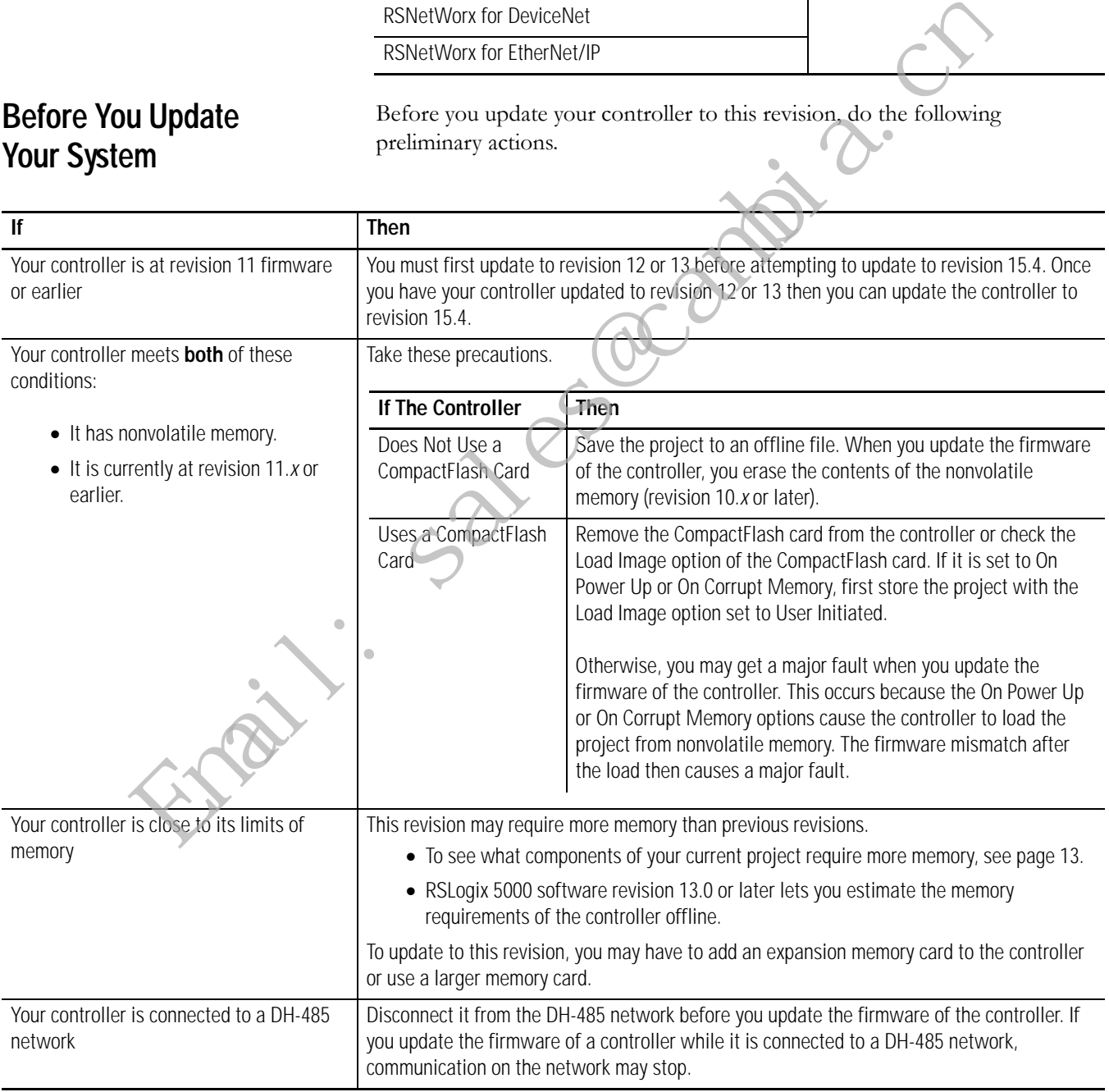

I

I

**Known Anomaly** The following catalog numbers and corresponding firmware revision have this known anomaly.

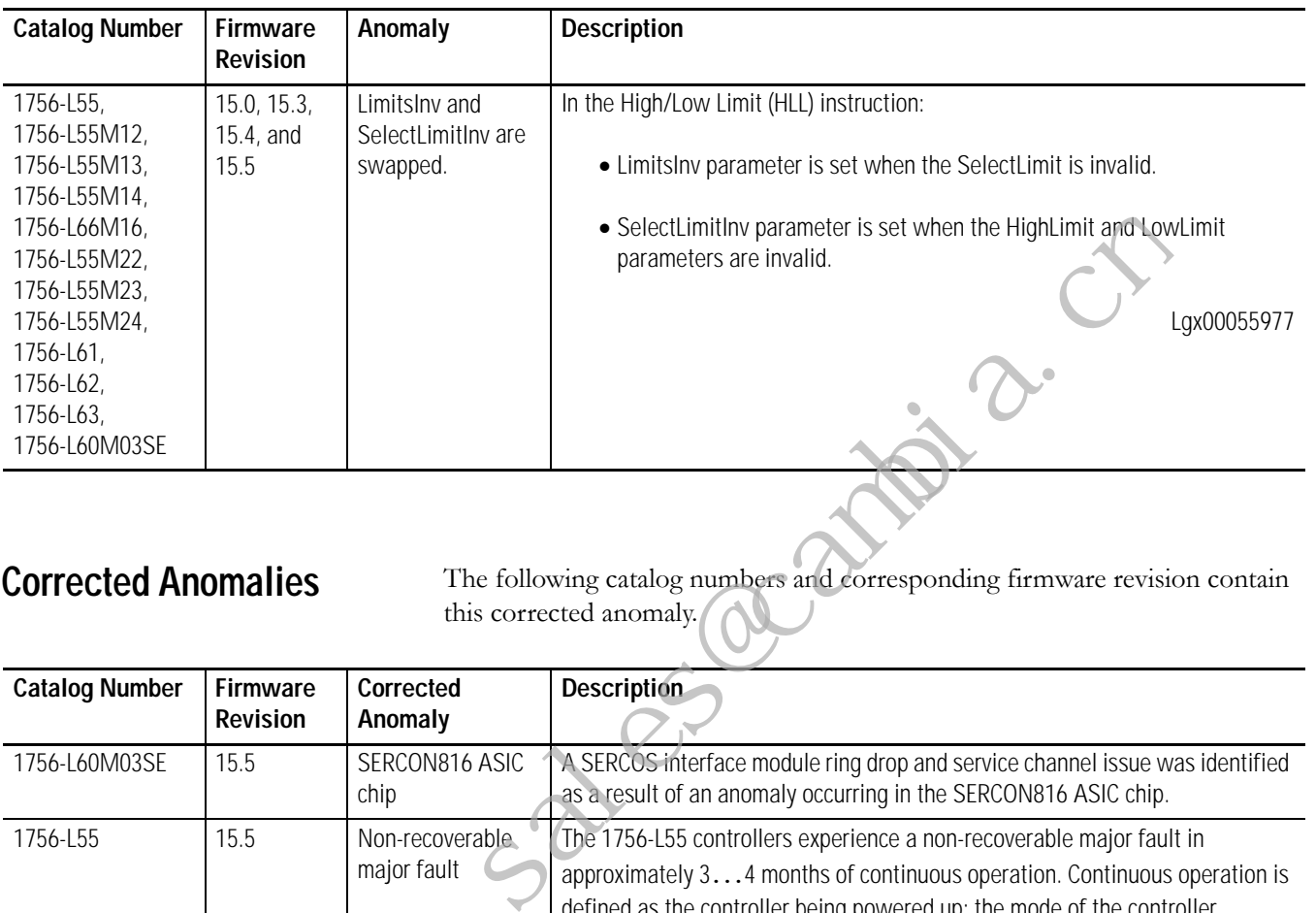

**Corrected Anomalies** The following catalog numbers and corresponding firmware revision contain this corrected anomaly.

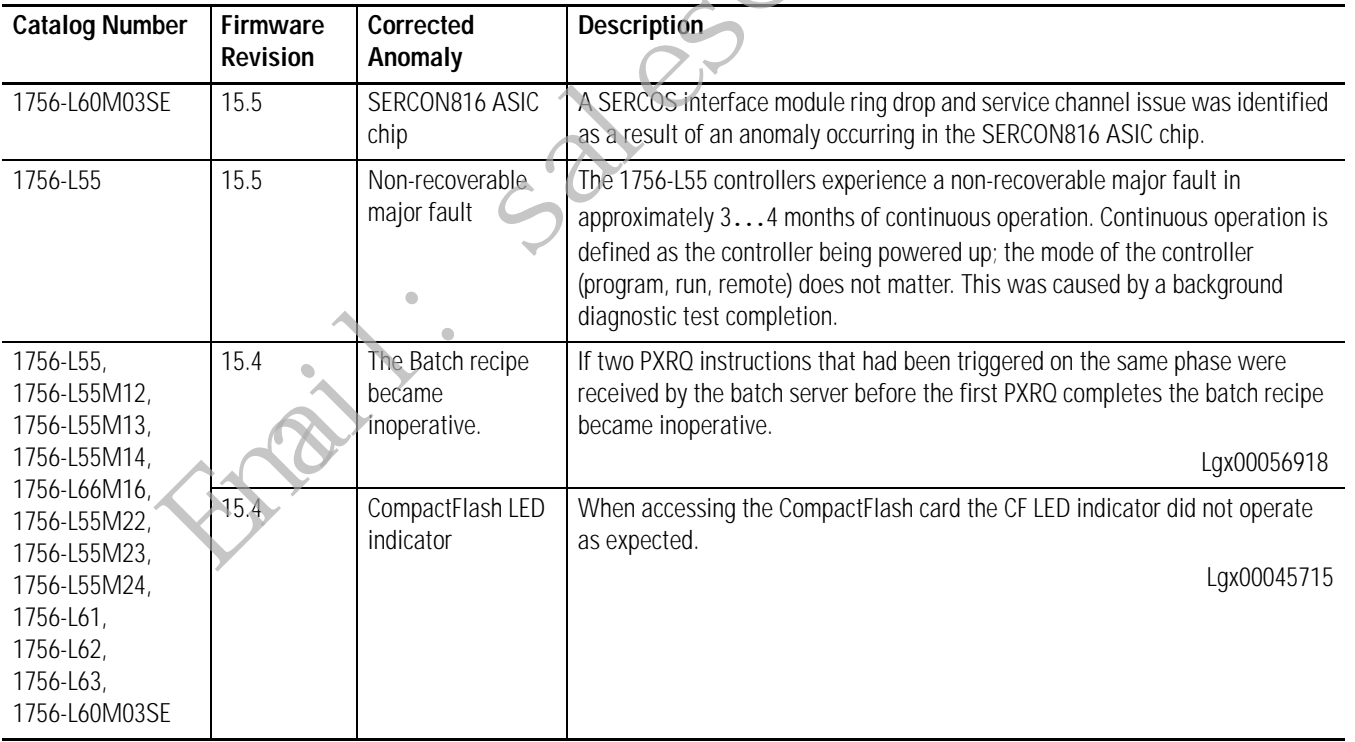

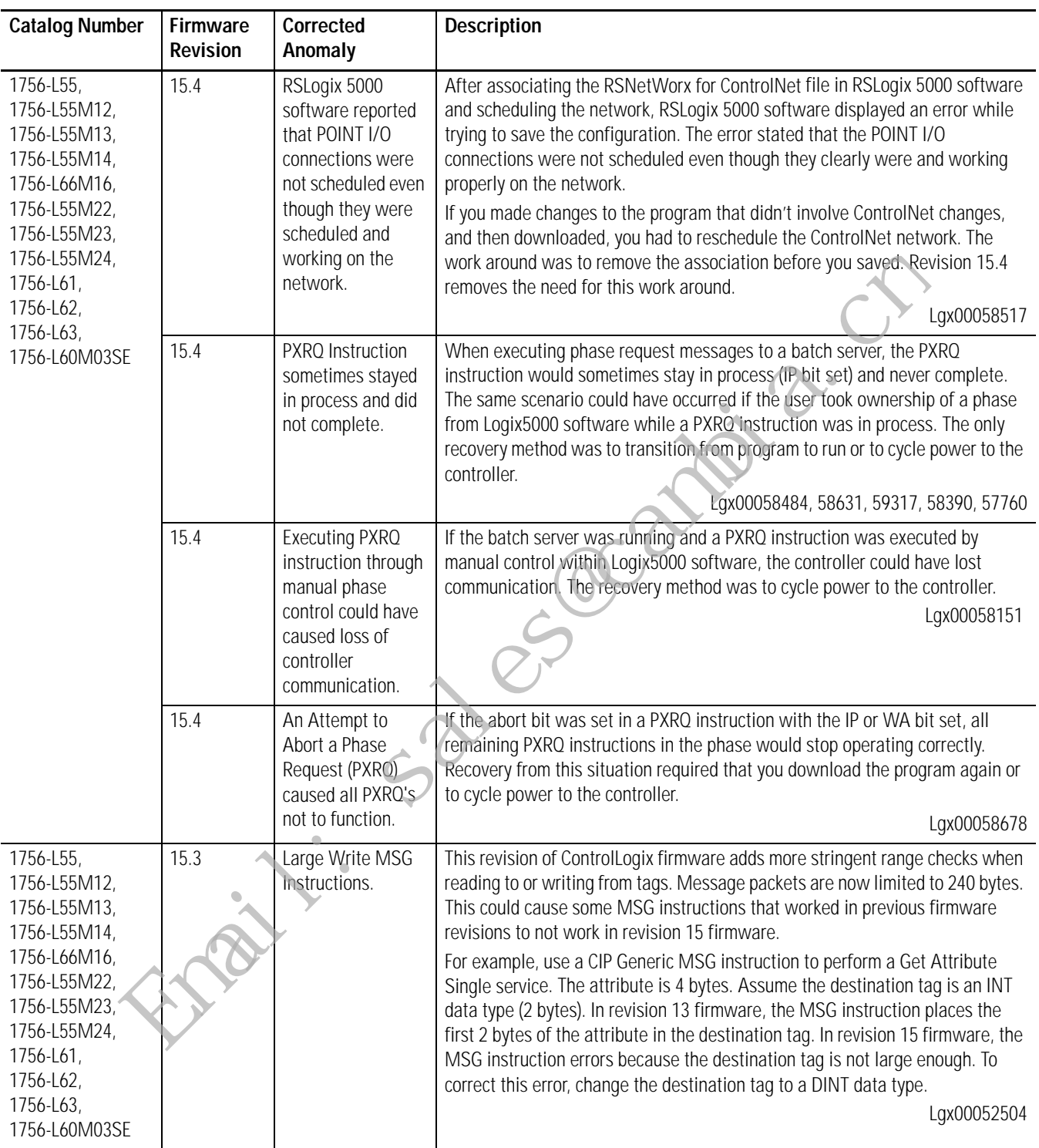

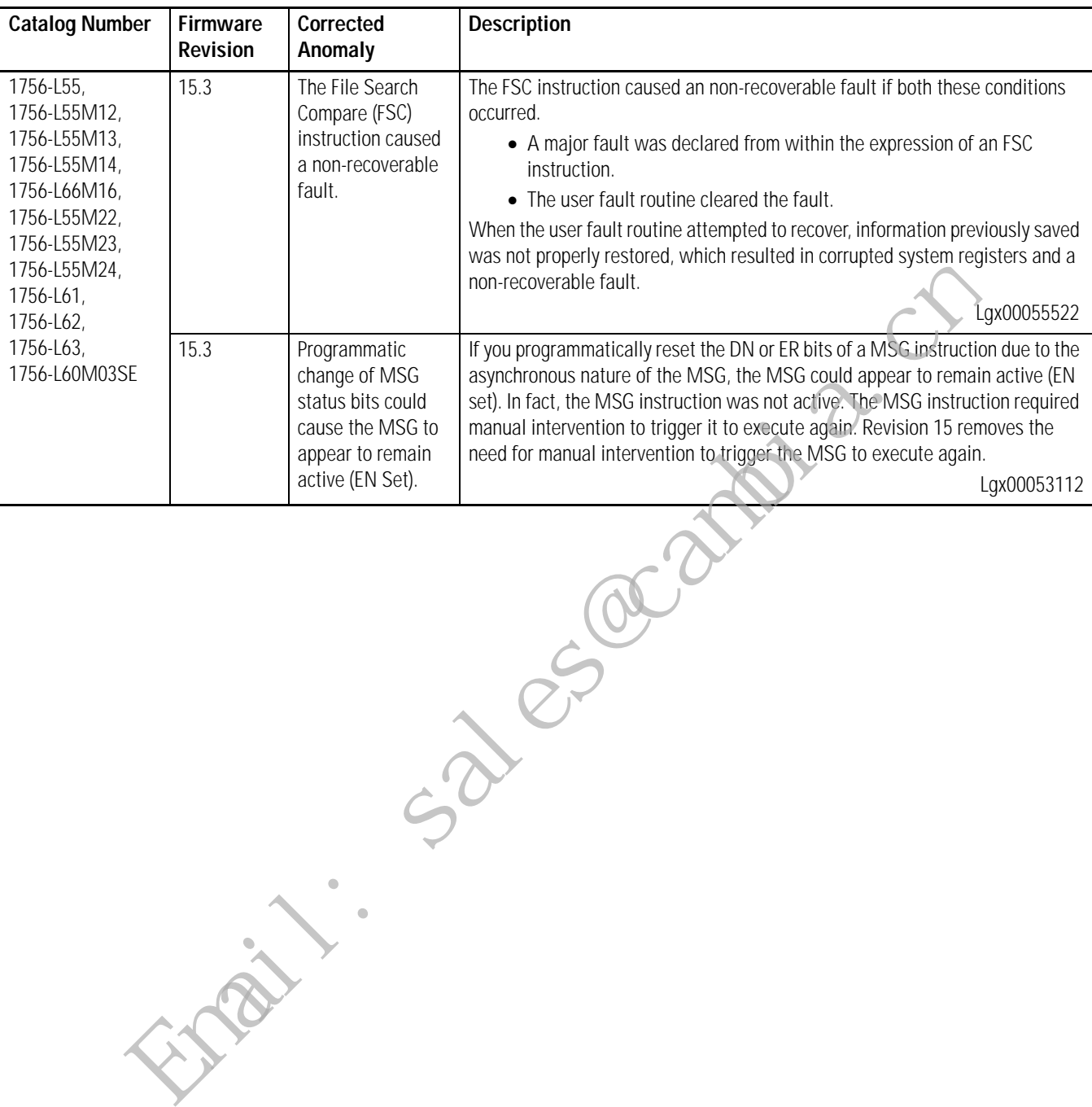

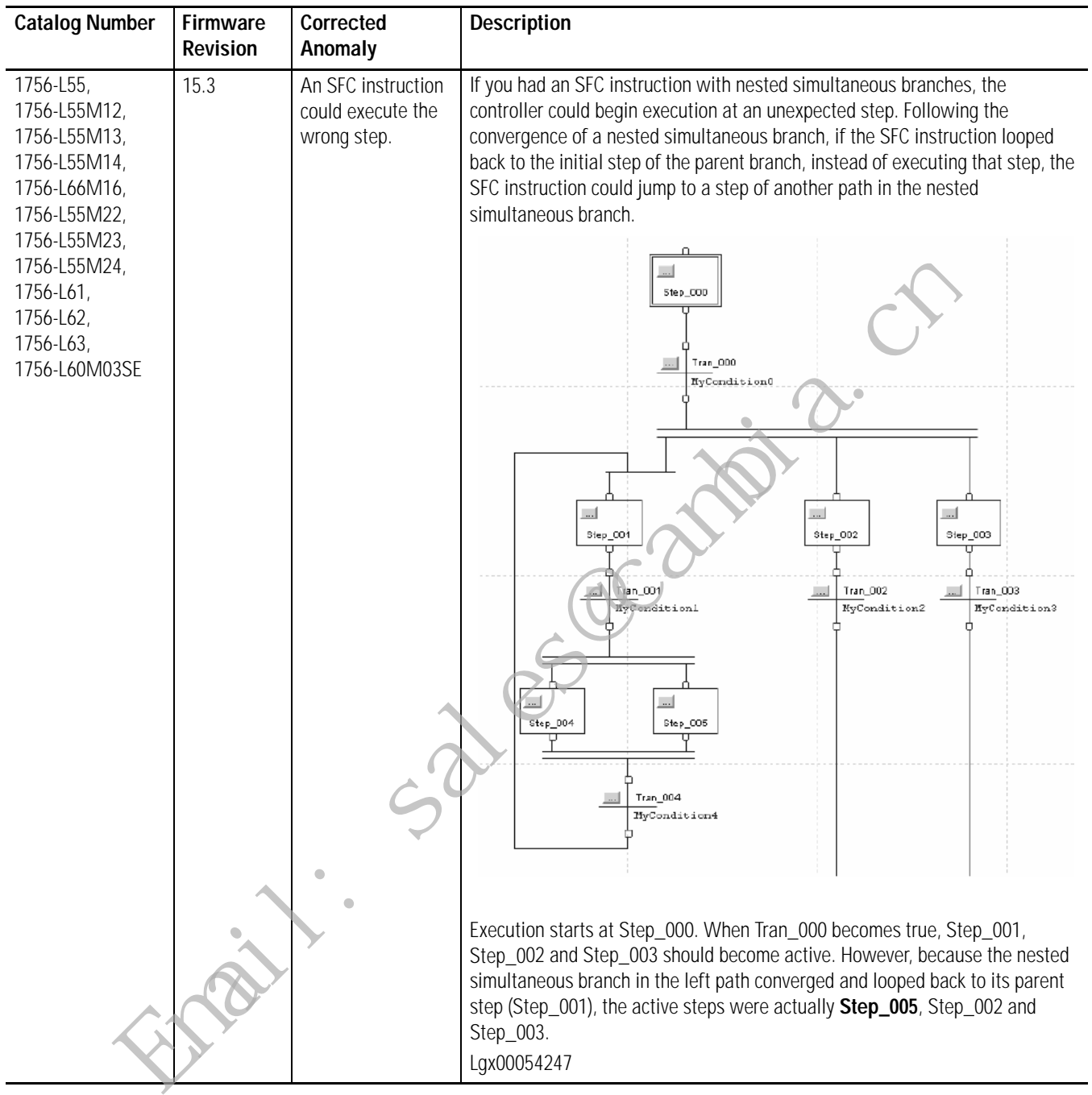

**Enhancements** The following catalog numbers and corresponding firmware revision added this enhancement.

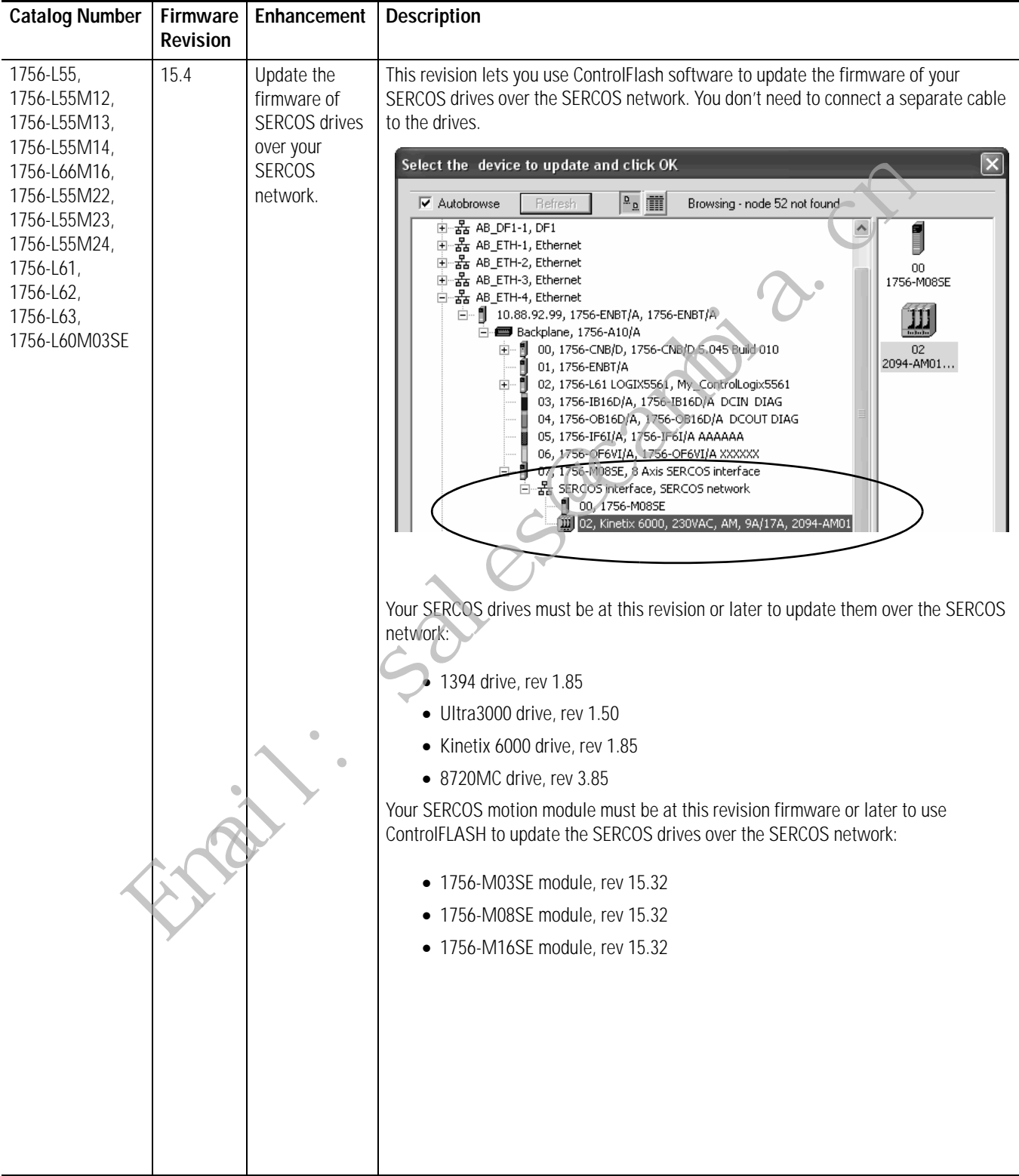

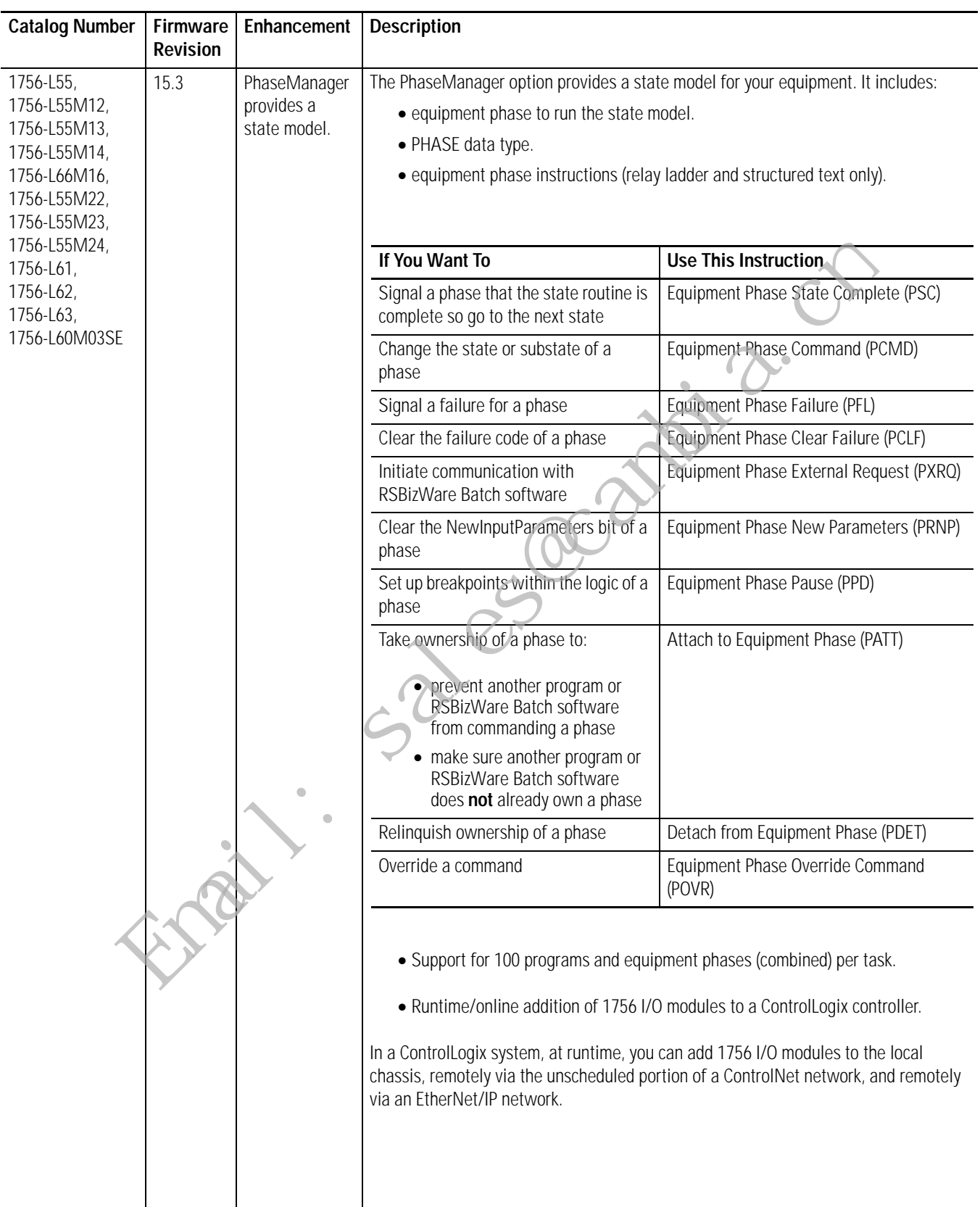

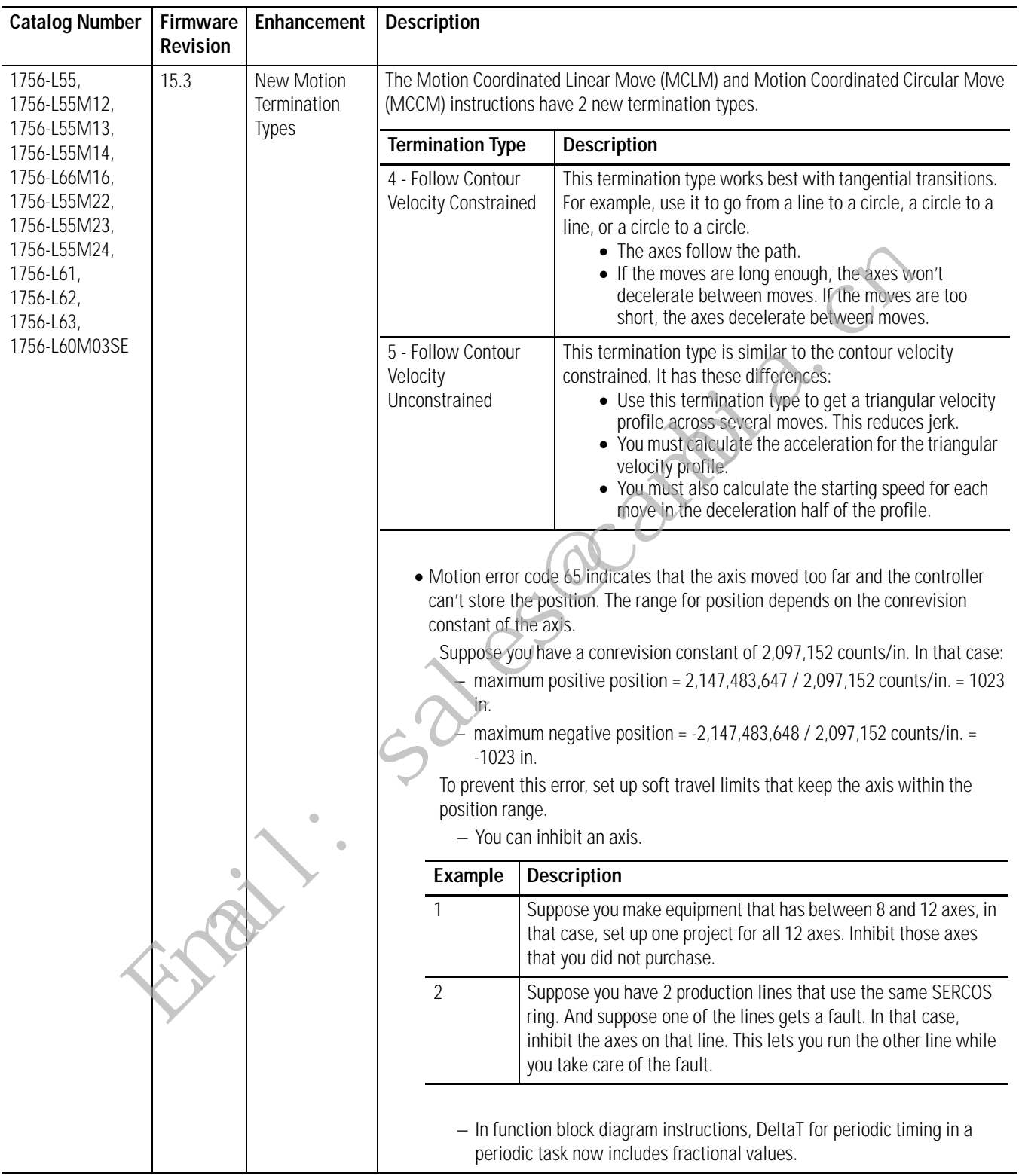

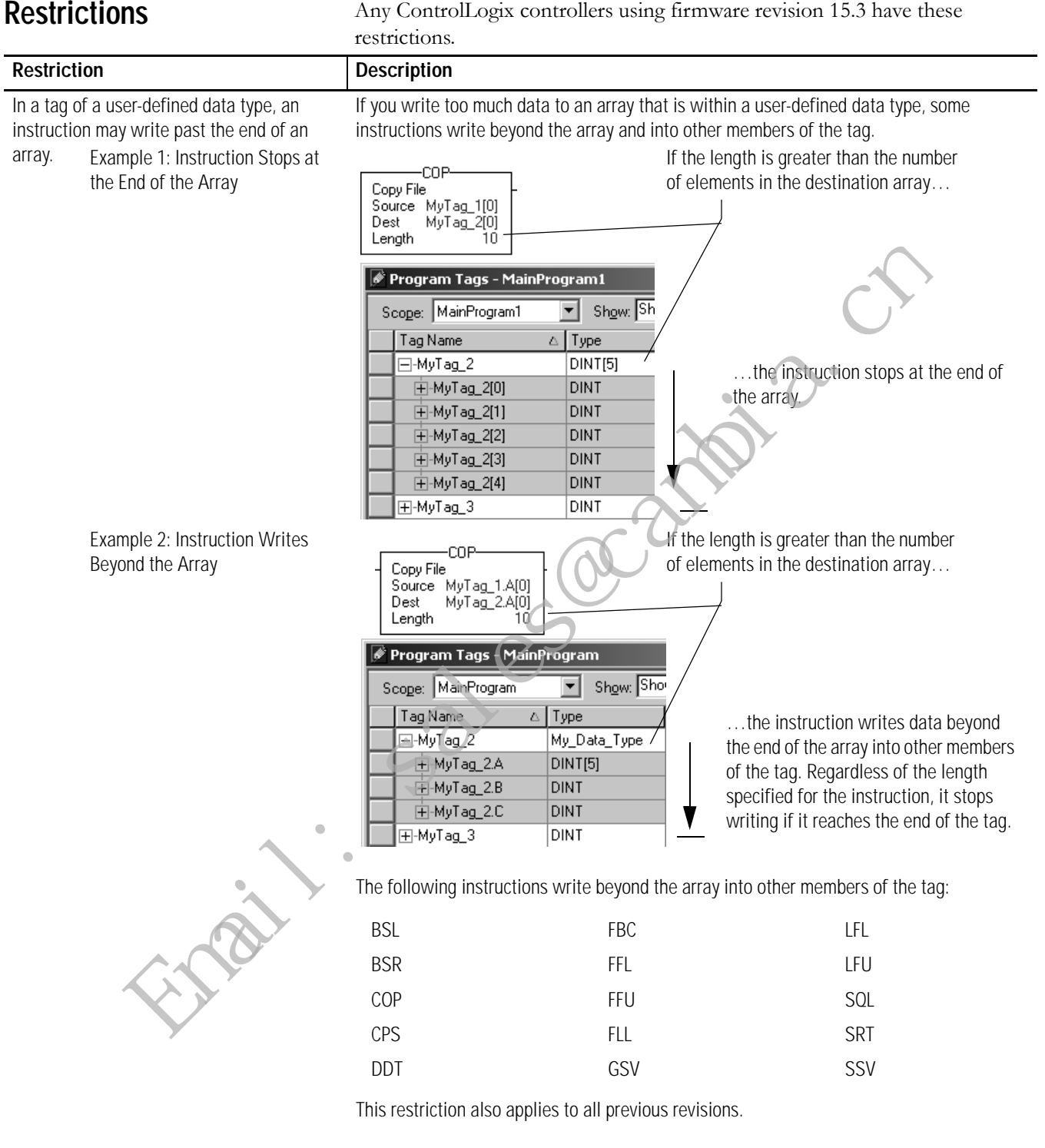

To prevent writing beyond the limits of the destination array, make sure the length operand of the instruction is less than or equal to the number of elements in the array.

Lgx00033747

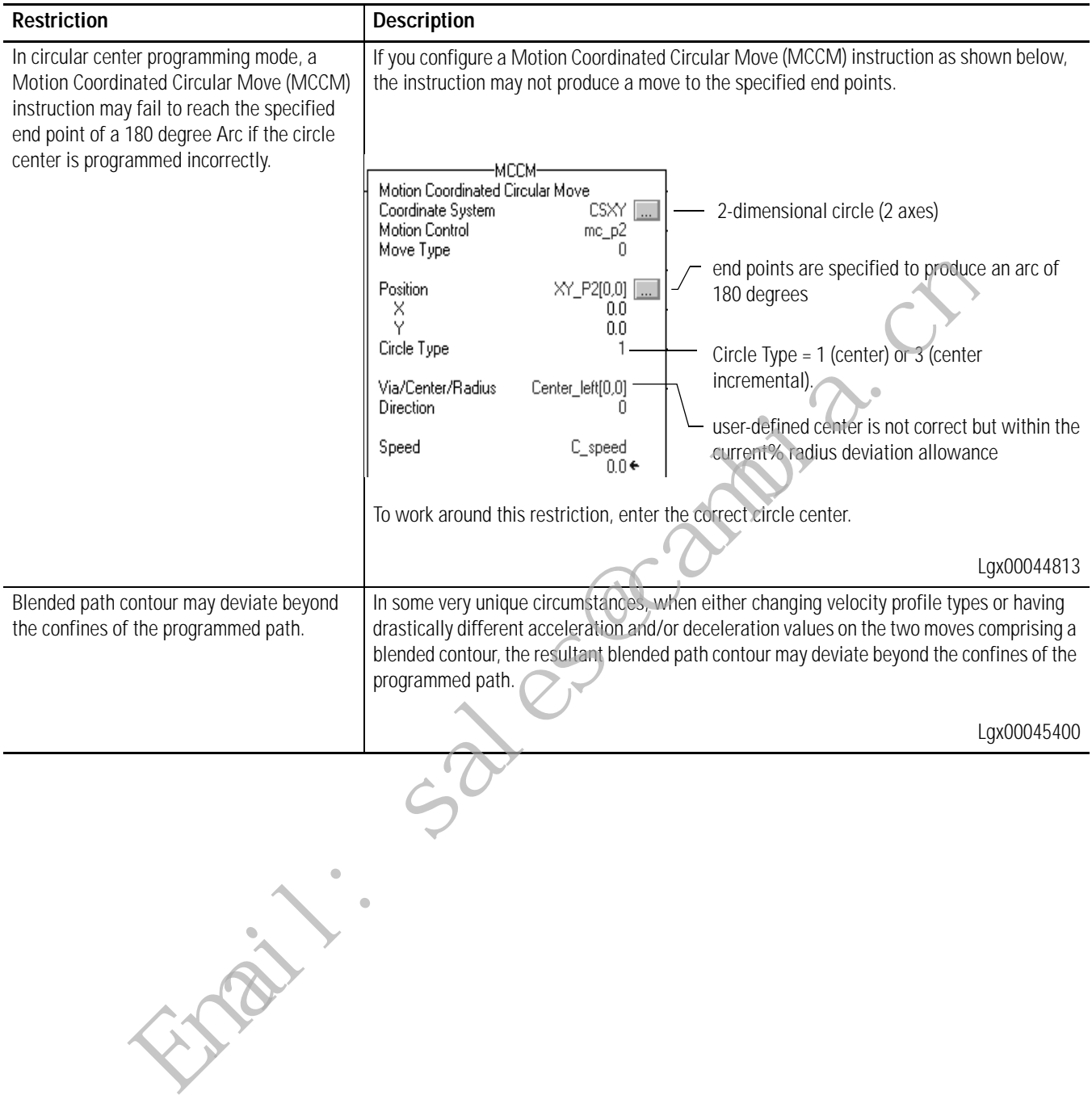

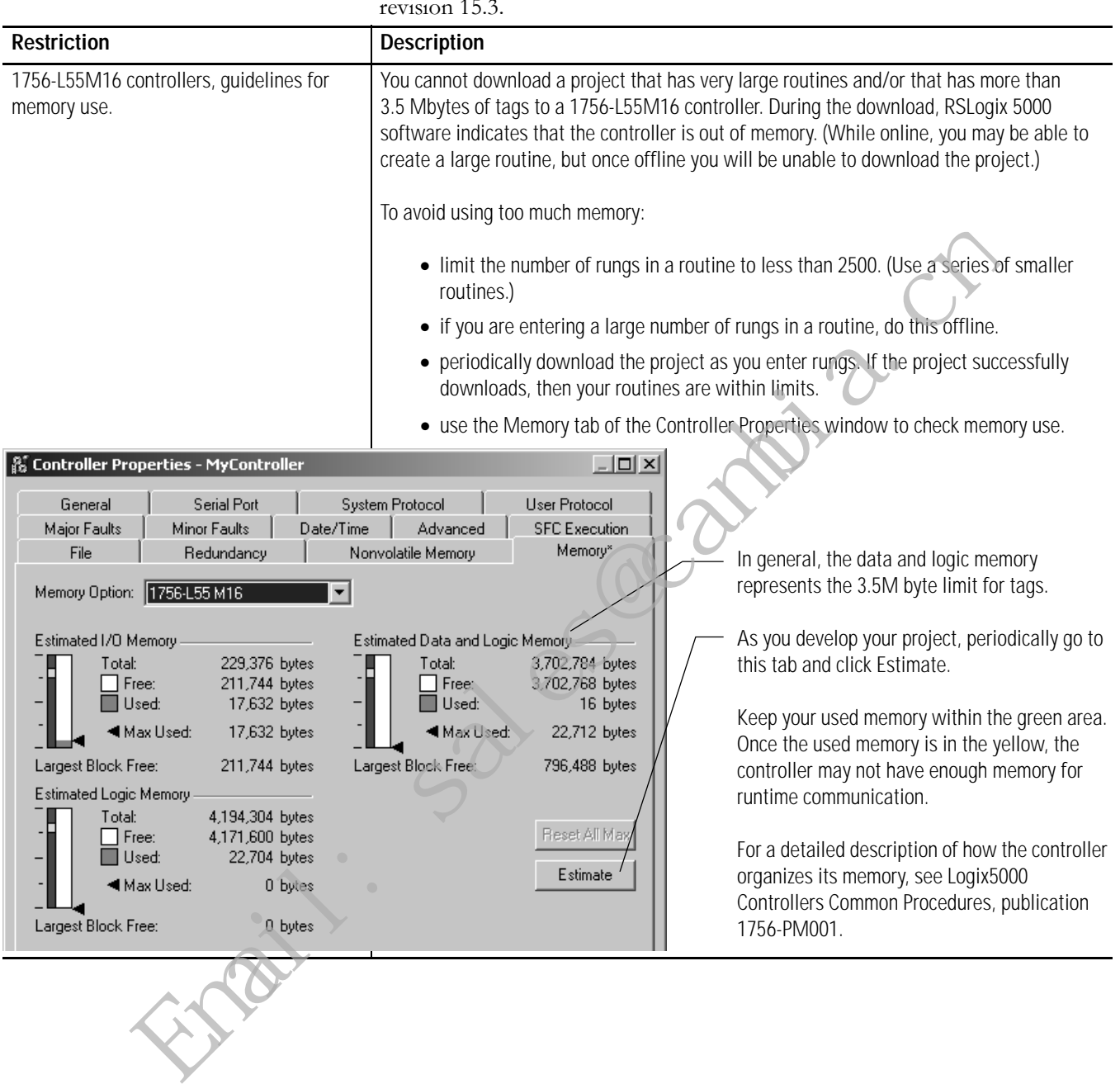

An additional restriction exists for the 1756-L55M16 controller using firmware  $r_{\text{eion}}$  15.3.

## <span id="page-13-0"></span>**Additional Memory Requirements**

Revision 15.0 or later may require more memory than previous revisions (For example: 10.*x*, 11.*x*). To estimate the additional memory that your project may require, use the following table.

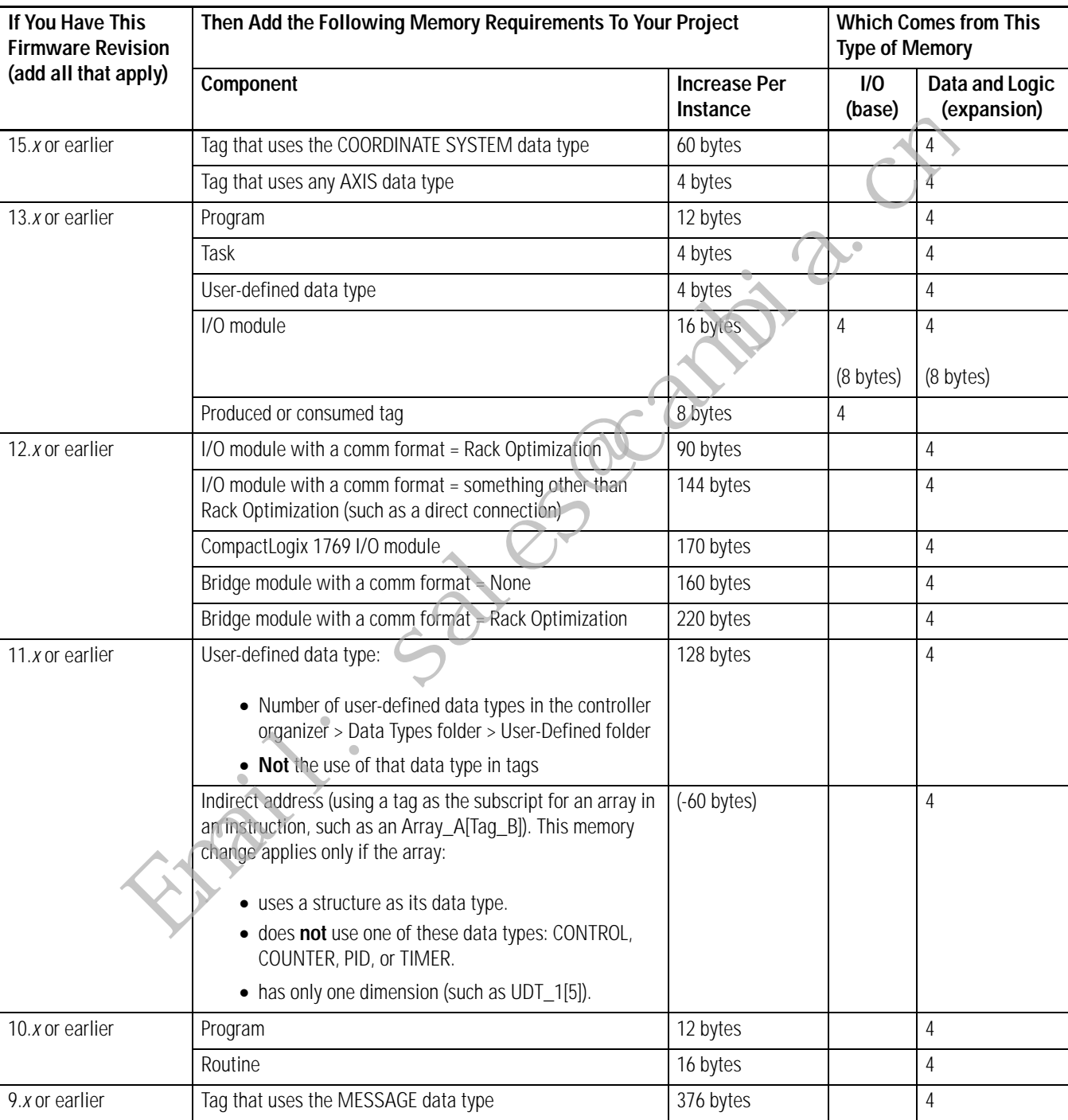

### **Estimating Additional Memory Requirements**

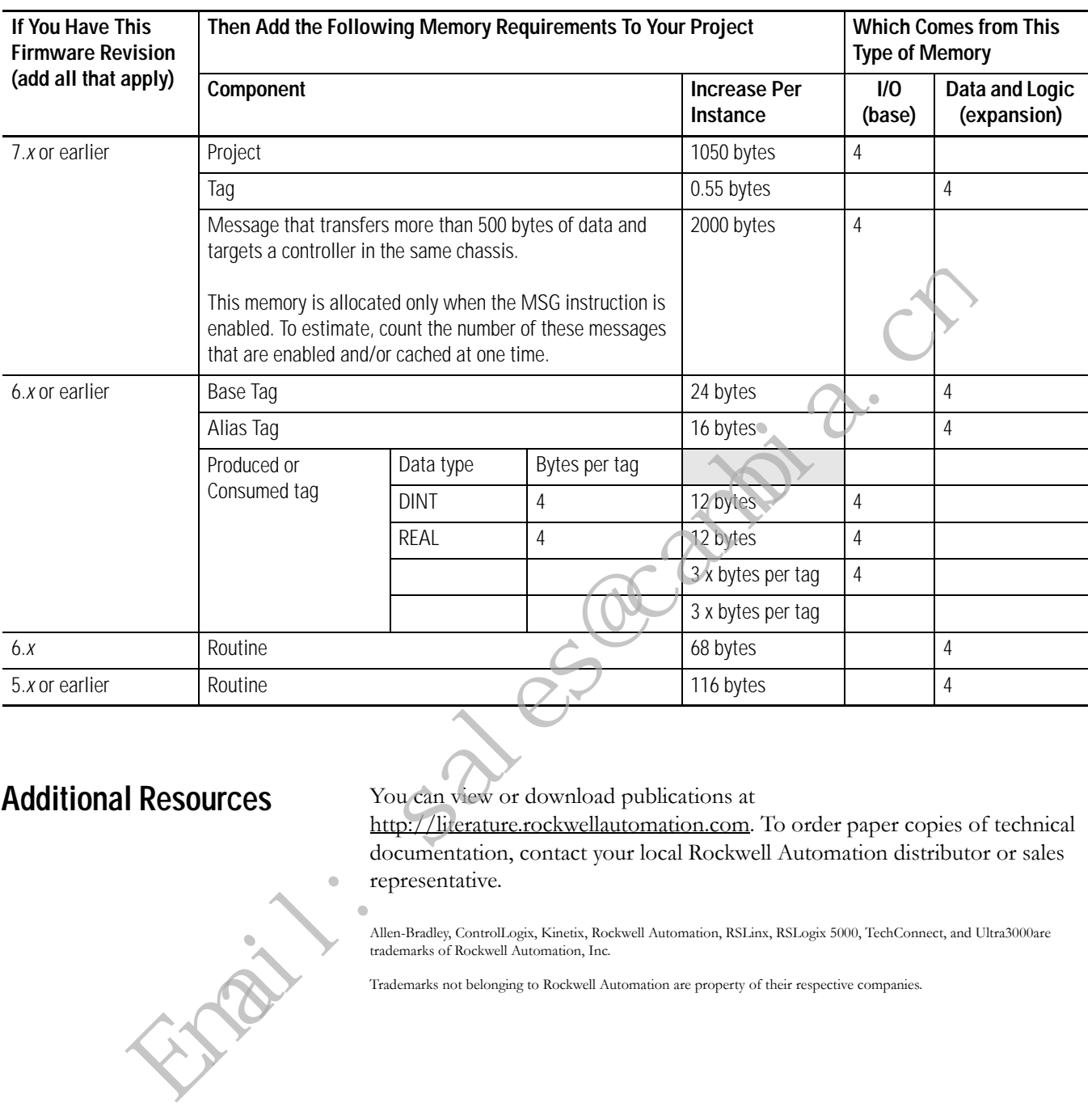

## **Additional Resources** You can view or download publications at

[h](http://literature.rockwellautomation.com)ttp://literature.rockwellautomation.com. To order paper copies of technical documentation, contact your local Rockwell Automation distributor or sales representative.

Allen-Bradley, ControlLogix, Kinetix, Rockwell Automation, RSLinx, RSLogix 5000, TechConnect, and Ultra3000are trademarks of Rockwell Automation, Inc.

Trademarks not belonging to Rockwell Automation are property of their respective companies.

## **Notes:**

a Cenambia.c

## **Rockwell Automation Support**

Rockwell Automation provides technical information on the web to assist you in using its products. At [http://support.rockwellautomation.com,](http://support.rockwellautomation.com) you can find technical manuals, a knowledge base of FAQs, technical and application notes, sample code and links to software service packs, and a MySupport feature that you can customize to make the best use of these tools.

For an additional level of technical phone support for installation, configuration, and troubleshooting, we offer TechConnect Support programs. For more information, contact your local distributor or Rockwell Automation representative, or visit [http://support.rockwellautomation.com.](http://support.rockwellautomation.com)

### **Installation Assistance**

If you experience a problem with a hardware module within the first 24 hours of installation, please review the information that's contained in this manual. You can also contact a special Customer Support number for initial help in getting your module up and running.

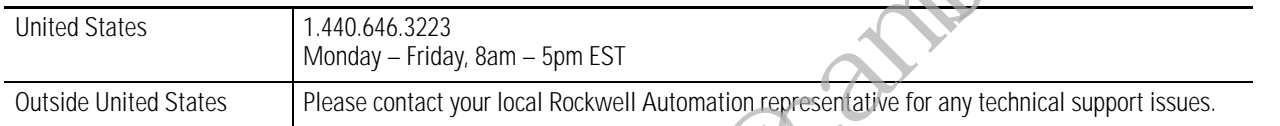

## **New Product Satisfaction Return**

Rockwell tests all of its products to ensure that they are fully operational when shipped from the manufacturing facility. However, if your product is not functioning, it may need to be returned.

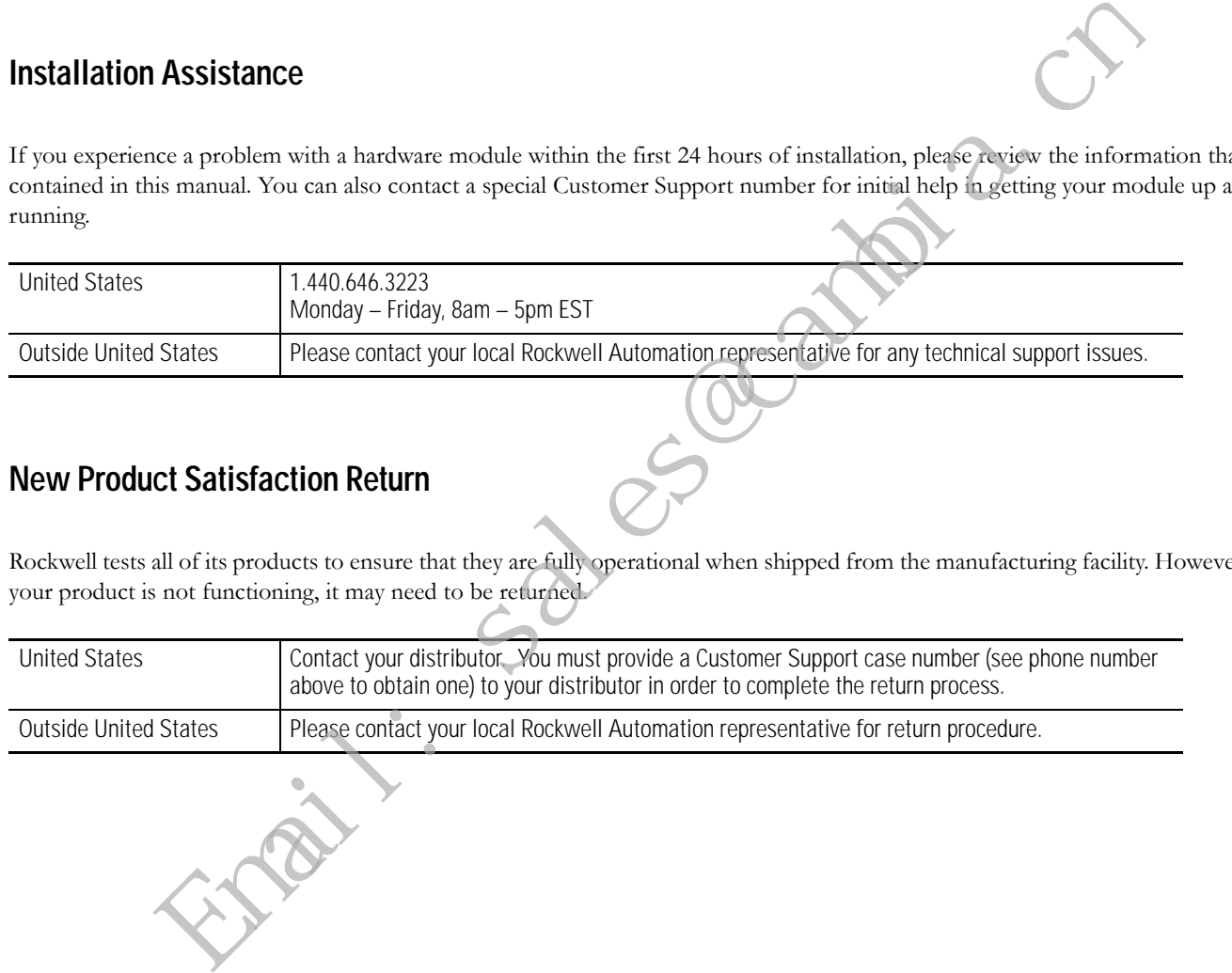

### www.rockwellautomation.com

### **Power, Control and Information Solutions Headquarters**

Americas: Rockwell Automation, 1201 South Second Street, Milwaukee, WI 53204-2496 USA, Tel: (1) 414.382.2000, Fax: (1) 414.382.4444 Europe/Middle East/Africa: Rockwell Automation, Vorstlaan/Boulevard du Souverain 36, 1170 Brussels, Belgium, Tel: (32) 2 663 0600, Fax: (32) 2 663 0640 Asia Pacific: Rockwell Automation, Level 14, Core F, Cyberport 3, 100 Cyberport Road, Hong Kong, Tel: (852) 2887 4788, Fax: (852) 2508 1846